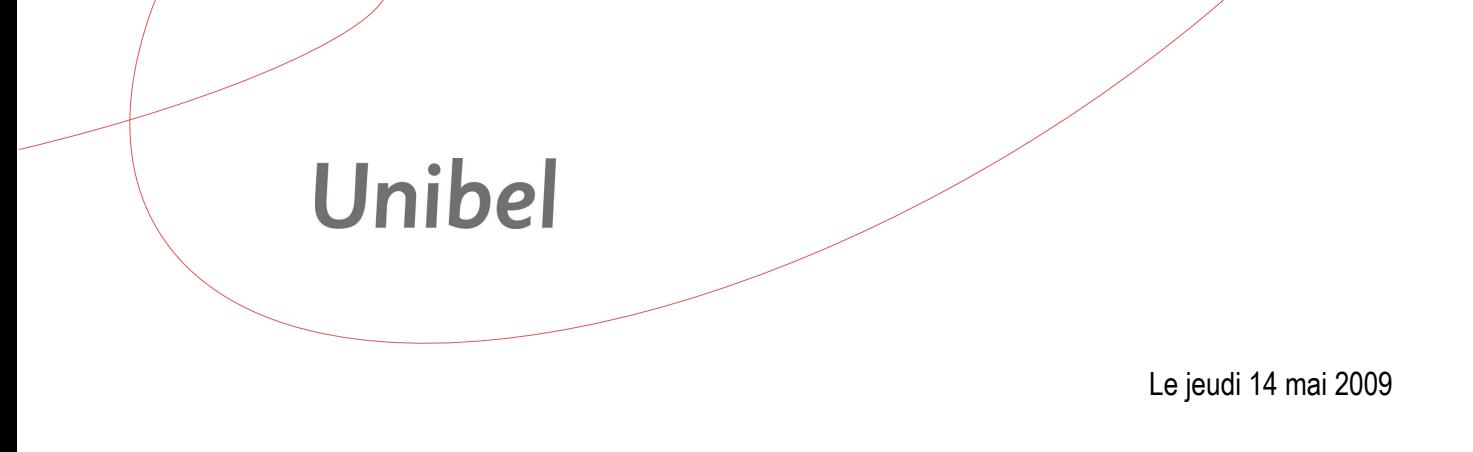

## **CONSEIL de SURVEILLANCE**

Le Conseil de surveillance, réuni à l'issue de l'Assemblée de ce jour, a pris acte de la démission de Madame Catherine Sauvin de son mandat de présidente. Le Conseil remercie Madame Catherine Sauvin, qui assurait, avec efficacité et discrétion, la présidence du Conseil de surveillance depuis 2007 ; Madame Catherine Sauvin avait aussi présidé le Conseil de 1990 à 1997 et avait été, de 1997 à 2007, successivement associée-gérante, puis membre du Directoire de la société.

Pour la remplacer, le Conseil a désigné à sa présidence Monsieur Gérard Boivin, nommé membre par l'Assemblée du 14 mai 2009 pour un mandat de 3 ans. Monsieur Gérard Boivin a acquis une solide expérience de nos métiers au cours d'une carrière de 28 années dans le Groupe Bel, dont 8 ans à la présidence des Fromageries Bel.

Unibel est la société holding animatrice du Groupe Bel.

Le Groupe Bel est un des leaders mondiaux du secteur des fromages de marque.

Son portefeuille de produits différenciés et d'envergure internationale tels que La Vache qui Rit. Kiri, Mini Babybel, Leerdammer ou Boursin, ainsi qu'une vingtaine d'autres marques locales, lui ont permis de réaliser en 2008 un chiffre d'affaires de 2.2 milliards d'euros. Près de 12.000 collaborateurs répartis dans une trentaine de filiales dans le monde contribuent aux succès du groupe. Ses produits sont élaborés dans 27 sites de production et distribués dans environ 120 pays.

> Société anonyme à directoire et conseil de surveillance au capital de 1 742 679 € 16. boulevard Malesherbes 75008 Paris Siren 552 002 578 RCS Paris www.unibel.fr